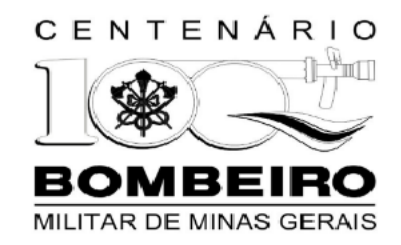

### **DIRETORIA DE ATIVIDADES TÉCNICAS**

**Circular nº 09/2012 – DAT**

**Dispõe sobre procedimentos relativos ao Projeto de Segurança Contra Incêndio e Pânico, bem como emissão do Auto de Vistoria do Corpo de Bombeiros (AVCB) após a implementação do Sistema de Informações do Serviço de Segurança Contra Incêndio e Pânico – INFOSCIP.**

O Tenente Coronel BM Diretor de Atividades Técnicas, no uso de suas atribuições legais consoante ao disposto no inciso I, artigo 6º da Resolução169/2005, que trata da competência e estrutura da Diretoria de Atividades Técnicas, inciso I do item 6.1 da IT 01, combinado com o disposto no inciso III, artigo 2º da Lei 14.130/2001, que dispõe sobre a prevenção contra incêndio e pânico no Estado de Minas de Gerais,

### **CONSIDERANDO:**

**1)** A implantação do INFOSCIP a partir de 16 de agosto de 2012 com a tramitação dos PSCIP do sistema informatizado via web*;*

**2)** A necessidade de padronização de procedimentos quanto ao trâmite de PSCIP e emissão de AVCB via INFOSCIP;

**3)** Que a apresentação do PSCIP da forma física será substituída, gradativamente, pelo envio de arquivos digitais através da *web*;

**4)** Que a utilização do INFOSCIP visa proporcionar informação em tempo real da tramitação do PSCIP, processo de obtenção do AVCB, bem como maior controle e transparência dos procedimentos.

# **RESOLVE:**

**1.** Os Processos de Segurança contra Incêndio e Pânico (PSCIP) novos e as modificações de PSCIP que já possuam AVCB, relativos à RMBH, deverão ser cadastrados via INFOSCIP a partir de 03 de setembro de 2012.

**2.** Os PSCIP em trâmite no CBMMG protocolados até 03 de setembro de 2012 não sofrerão alterações nos procedimentos já definidos pela IT 01 até a emissão do AVCB. O CBMMG providenciará para que a base de dados do

acervo do INFOSCIP seja alimentada conforme tramitação dos referidos projetos.

**3.** A atualização, substituição parcial e substituição total de PSCIP que já possuam AVCB, protocoladas a partir de 03 de setembro de 2012, deverão ser precedidas de FAT, através do qual o RT informará os dados do projeto a ser atualizado/modificado. O PSCIP será localizado no arquivo e inserido no INFOSCIP. Após a inserção, o RT será avisado via e-mail para que faça o précadastro via INFOSCIP da atualização ou modificação que pleiteia. (**REVOGADO PELO ITEM 2 DA CIRCULAR 16/2013**)

**4.** O protocolo via INF OSCIP de PSCIP novos, assim como atualização, substituição parcial e substituição total de PSCIP que já possuam AVCB ocorrerá de duas formas: via *WEB* (INFOSCIP) apenas ou via WEB (INFOSCIP) com parte física (impressa), sendo que a segunda opção somente será possível até 31 de dezembro de 2012 e seguirá os mesmos procedimentos já definidos pela IT-01, não sendo permitida a migração de uma forma para outra depois de iniciado o trâmite. (**ALTERA REDAÇÃO CONFORME ITEM 1 DA CIRCULAR 03/2013** *Prorrogar o prazo de apresentação de PSCIP impresso via INFOSCIP regulamentado pelo item 4 da Circular nº 9 - 2012 – DAT (de 14 de agosto de 2012), de 31/12/12 para 31/06/13*).

**5.** Para os PSCIP cadastrados no INFOSCIP, todo o trâmite ocorrerá através do sistema, ficando as informações disponíveis através do "PORTAL DO INFOSCIP" no endereço eletrônico [www.infoscip.mg.gov.br.](http://www.infoscip.mg.gov.br/)

**6.** O recolhimento da Taxa de Segurança Pública deverá ser feito através do DAE emitido pelo INFOSCIP. Caso o DAE seja emitido através do site da Secretaria Estadual de Fazenda, haverá necessidade de apresentação do comprovante de pagamento de forma presencial junto ao CBMMG. (**ALTERA REDAÇÃO CONFORME ITEM 3 DA CIRCULAR 03/2013** *sendo obrigatório o pagamento das taxas relativas a análise e vistoria de projetos através de Documento de Arrecadação Estadual (DAE) emitido exclusivamente pelo INFOSCIP, de forma a viabilizar a efetivação do PSCIP pré-cadastrado pelo CBMMG sem necessidade de apresentação do comprovante de pagamento*).

**7.** Os pedidos de isenção de TSP deverão ser protocolados no CBMMG após o pré-cadastro no INFOSCIP, de forma presencial, via FAT.

7.1 Para o PSCIP apresentado de forma digital a documentação comprobatória do direito de isenção deverá ser digitalizada e anexada durante o pré-cadastro junto ao INFOSCIP.

*7.2* Para o PSCIP apresentado de forma física (impressa) a documentação deverá ser inserida no PSCIP. (**ALTERA REDAÇÃO CONFORME ITEM 4 DA CIRCULAR 03/2013** *sendo que os pedidos de isenção de TSP deverão ser protocolados antes do pré-cadastro, de forma presencial ou através do e-mail*

### *[fatcat@cbmmg.mg.gov.br](mailto:fatcat@cbmmg.mg.gov.br)*

**8.** Quando do pré-cadastro, no campo correspondente ao endereço da edificação ou área de risco, deverá obrigatoriamente conter dados completos de endereço, incluindo informações a respeito de lote e quarteirão. Os caracteres digitados no campo de busca deverão ser somente letras, devendo ser evitados os acentos. Esgotadas todas as buscas, caso não seja encontrado o endereço, poderá ser usada a opção de clicar no botão "NÃO ENCONTREI LOGRADOURO".

**9.** Para o projeto que tiver sua tramitação somente via INFOSCIP (integralmente digital), no momento da solicitação de vistoria para fins de emissão do AVCB, o responsável técnico ou responsável pela edificação deverá apresentar o PSCIP aprovado, de forma impressa, com toda documentação necessária conforme IT 01, até 31 de dezembro de 2012. 9.1 Após o pré-cadastro do PTS no INFOSCIP, deverá ser apresentado o processo de forma impressa com toda documentação necessária conforme IT 01, para que haja a efetivação e encaminhamento a Vistoria.

**10.** Os PSCIP que forem aprovados e liberados por meio do INFOSCIP terão o

seu AVCB emitido de forma eletrônica.

**11.** Somente tramitarão n o sistema INFOSCIP os FAT relativos aos projetos que estão cadastrados no sistema. Para os demais, o procedimento não sofrerá alteração.

**12.** Demais informações para uso do sistema, dúvidas e reclamações estarão disponíveis no endereço eletrônico do INFOSCIP (www.infoscip.mg.gov.br), na ajuda on-line habilitada para todos os usuários *logados* e através do *Help Desk*  no *e-mail* [prevencaobombeiros@hotmail.com](mailto:prevencaobombeiros@hotmail.com) ou pelo telefone 3248-5519.

Belo Horizonte, 14 de agosto de 2012.

## **ALEXANDRE BRASIL PEREIRA, TENENTE-CORONEL BM DIRETOR**

odio oooooooo ooo ooooooo oilo Gloogoo oodinnaa ni <mark>mamloooooooonnaa</mark><br>ooo onnoclonnaa onnaa di Gloogoo la lan ochiennaa el oodina**a omnal ooo oolin**<br>odio oooo omi ool oo ooooo mmi oolooonoo GMOOOOO